# BAL BHARATI PUBLIC SCHOOL, PITAMPURA, DELHI-110034

### SUBJECT- COMPUTER SCIENCE

### CLASS-7

**CHAPTER:-7 HTML-Introduction** 

**Guidelines**: Dear students, kindly refer to the following notes of the Chapter- HTML-Introduction.

- HTML is a standard markup language for web pages.
- With HTML, you can create your own website.
- HTML stands for 'Hyper Text Markup Language.'
- HTML was developed by Tim Berners Lee in early 90s.
- HTML describes the structure of a web page.
- HTML consists of a series of elements.
- HTML elements tell the browser how to display the content.
- HTML elements are represented by tags.
- HTML code is written in a text editor like Notepad or TextEdit.
- HTML tags are written in angular brackets<>.
- There are 2 types of tags in HTML-->container and empty tags.
- Container Tags require closing tags, example <html></html>.
- Empty tags do not require closing tags.
- Attributes give additional information about a tag. Example bgcolor and text are attributes of <body> tag in exercise given below.
- HTML document is saved with the extension .htm or .html

# **Exercise:**

Step 1 - Open Notepad on your system

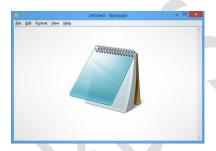

Step 2 - Type the following code in notepad:

<html>

Heading of web page

<title>

My First Web Page

</title>

</head>

<body><br/>body bgcolor=red text=yellow></br>

Hello everyone

</body

</html>

Step 3 - Save the file with name--> index.html

# Step 4 - Open **Index** file in Web Browser

Your web page will look like this

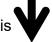

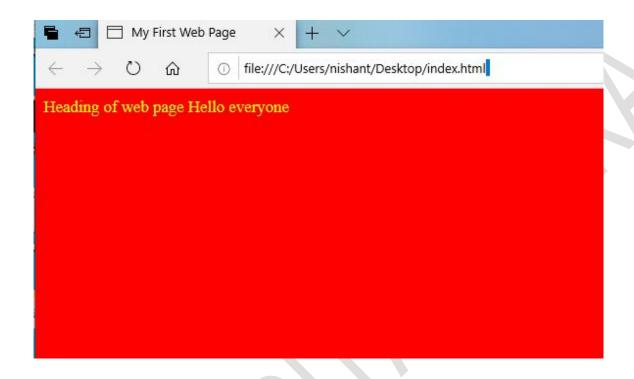

\*\*\*\*\*\*